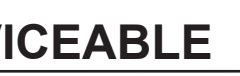

## (Revised Jun 20) **PPQ = 10**

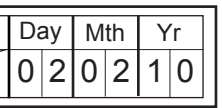

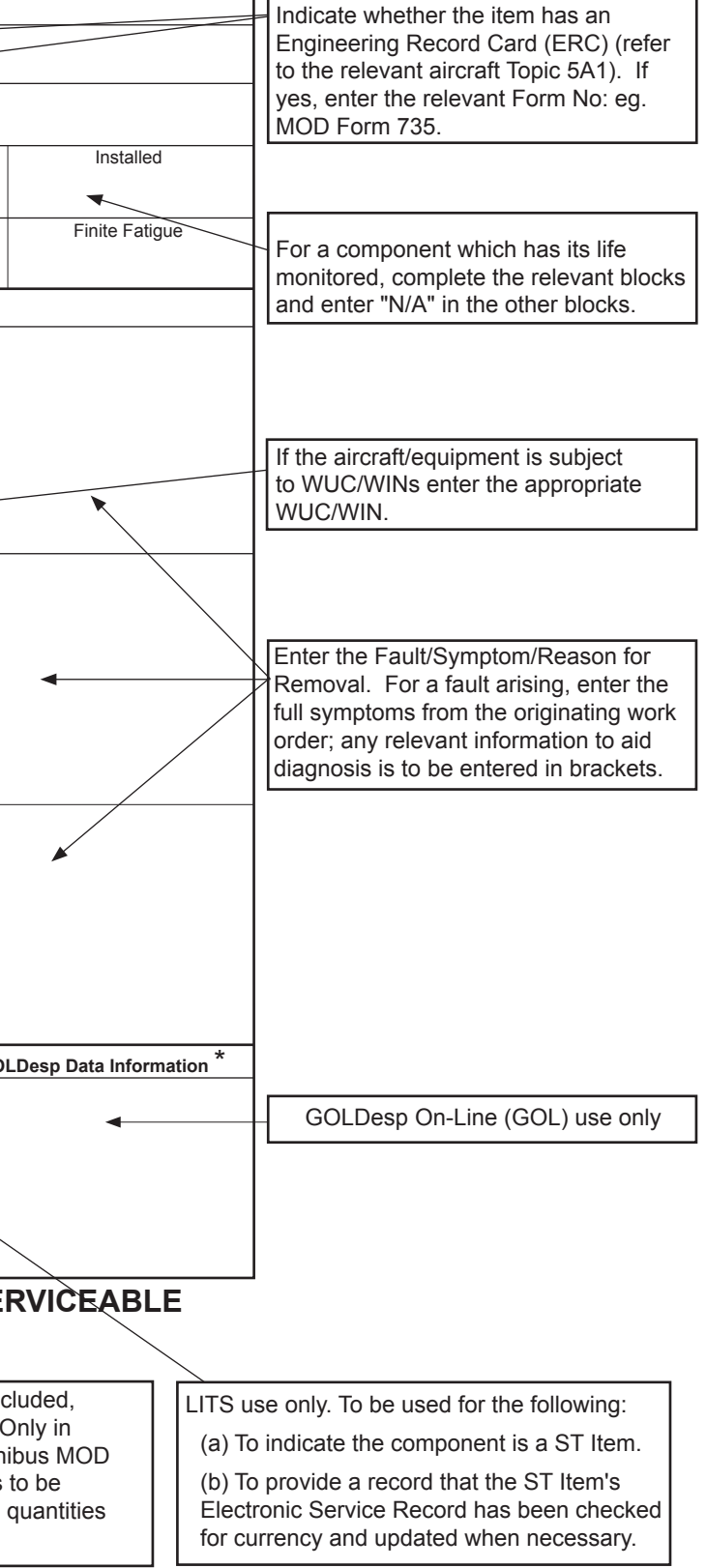

## **Compilation Guide For MOD Form 731 'Unserviceable'** MOD Poster 301A

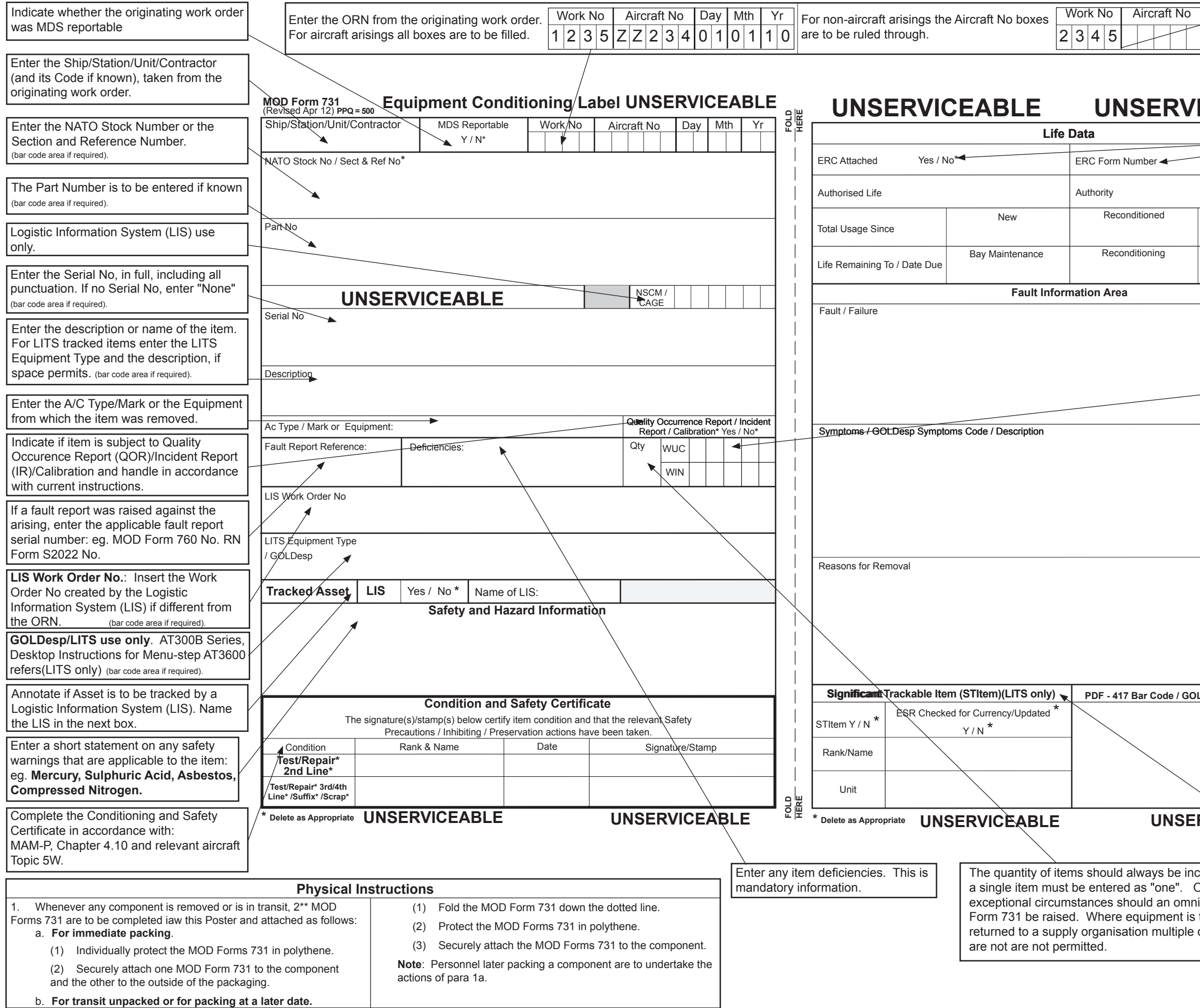

\*\* 1 MOD Form 731 may be used when equipment or components are to be Conditioned, Test/Repair 2nd Line

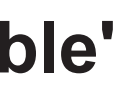